## 140

#### **ТЕХНИЧЕСКИЕ ХАРАКТЕРИСТИКИ**

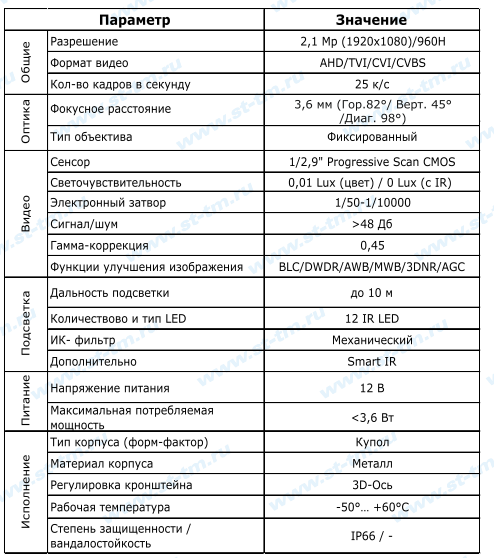

\* Работоспособность видеокамеры при низких температурах гарантируется при постоянном присутствии питающего напряжения. При длительном отсутствии напряжения питания, может потребоваться значительное время на прогрев радиоэлементов и восстановление работоспособности.

\* Технические характеристики изделия носят сугубо инфор-мативный характер и могут быть изменены без дополнительного увеломления.

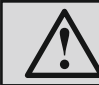

ПРИМЕЧАНИЕ: Камера не закамуфлирована под<br>предметы другого функционального назначения<br>и не имеет объектив с вынесенным зрачком входа (PIN-HOLE). Видеокамера не имеет записывающего устройства.

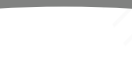

**EAL** 

# **ПАСПОРТ**

(на одну единицу продукции)

КАМЕРА ТЕЛЕВИЗИОННАЯ **ЦВЕТНАЯ** 

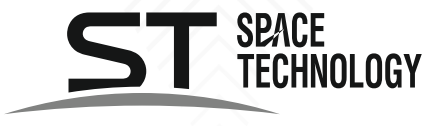

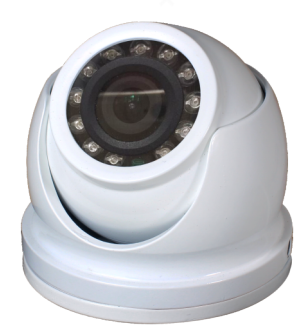

модель: ST-2011  $(v.2)$ 

www.st-tm.ru

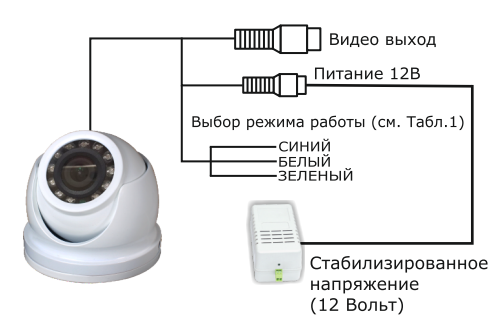

Таблица 1

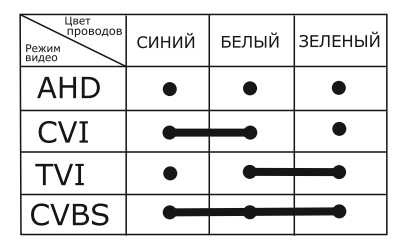

Переключение режимов работы камеры осуществляется путем соединения проводов в соответствии с Таблицей 1.

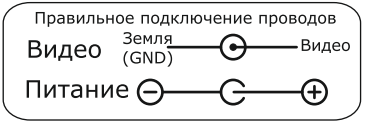

Рис.2 Подключение разъемов

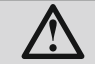

При переключении режимов работы питание камеры должно быть отключено!

#### УВАЖАЕМЫЙ ПОКУПАТЕЛЬ!

Перед началом всех работ внимательно ознакомьтесь с данной инструкцией, которая даст Вам необходимые рекомендации.

#### 1. HA3HAYEHUE

ST-2011 - видеокамера телевизионная, цветная, предназначена для преобразования оптического изображения в электрический телевизионный сигнал аналогового формата, имеет одну матрицу.

#### 2. УСТРОЙСТВО И ПРИНЦИП РАБОТЫ

Камера формирует видеосигнал в аналоговых стандартах (AHD/TVI/CVI/CVBS). Сигнал может непосредственно выводиться на устройство записи, поддерживающее указанные стандарты. Питание камеры осуществляется от внешнего, стабилизированного источника питания постоянного тока с напряжением 12 Вольт.

#### 3. УСТАНОВКА

Камера монтируется путем закрепления платформы с помощью дюбель-шурупов из комплекта поставки. Для подачи питания необходимо подключить кабель источника питания к штекеру питания камеры. ВНИМАНИЕ: +12 Вольт подключается к центральному выводу штекера питания.

#### 4. КОМПЛЕКТ КАМЕРЫ

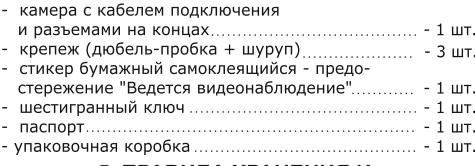

#### 5. ПРАВИЛА ХРАНЕНИЯ И **ТРАНСПОРТИРОВКИ**

Камеру следует хранить в вентилируемом помещении при температуре от -50°С до +60°С и относительной влажности воздуха до 95%.

Условия транспортировки и хранения в транспортной таре на складах изготовителя и потребителя должно соответствовать условиям ГОСТ 15150-69.

#### 6. MEPHI BE3ONACHOCTU

Камера должна эксплуатироваться в соответствии с требованиями действующих правил эксплуатации электроустановок, находящихся под напряжением до 1000 Вольт.

Подключение камеры к источнику питания осуществляется при отключенном напряжении питания.

Запрешается включать камеру при открытой крышке изде лия, а также при повреждении корпуса.

### 7. ПРАВИЛА УТИЛИЗАЦИИ

Оборудование не представляет опасность для жизни, здоровья людей и окружающей среды. После окончания срока службы его утилизация производится без принятия специальных мер защиты окружающей среды.

#### 8. ГАРАНТИИ ИЗГОТОВИТЕЛЯ

Предприятие-изготовитель гарантирует работоспособность изделия в течение 24 месяцев с даты продажи, но не более 36 месяцев с даты изготовления. В случае отсутствия документов гарантия действует 36 месяцев с даты изготовления.

Гарантийные обязательства становятся недействительными, если причиной выхода из строя явились:

- механические, термические, химические повреждения корпуса и других элементов изделия:

- электрический пробой входных и выходных каскадов; - авария в сети питания.

Гарантия не распространяется на изделие с нарушенной гарантийной пломбой.

В случае, если Ваше изделие марки «ST» будет нуждаться в гарантийном и послегарантийном обслуживании, просим обрашаться к региональному дилеру/продавцу, у которого Вы приобрели это изделие или в территориальный авторизированный сервисный центр, адрес которого можно найти на сайте www.st-tm.ru в разделе «контакты» или «тех.поддержка».

Срок службы изделия 36 месяцев с даты изготовления.

#### 9. СВИДЕТЕЛЬСТВО О ПРИЕМКЕ

Камера ST-2011 сер. № \_\_

изготавливается в соответствии с директивой 2014/30/EU обэлектромагнитной совместимости и 2011/65/EU об ограничении содержания вредных веществ, и признана годной к эксплуатации.

Сделано в Китае.

Изготовитель: Манжоули Смарт Технолоджи Продактс Ко., Лтд.

Адрес: Китай, 021400, г. Маньчжурия КНР, ул. СиньХуа торговый дом, подъезд 3, офис 3-5 www.intellectchina.cn Импортер: юридическое лицо, уполномоченное принимать претензии и производить гарантийный ремонт и замену товара на территории РФ; ООО «Ист Трейд»

Адрес: 121087, г. Москва, вн.тер. г.муниципальный округ Филевский парк, пр-д Береговой, д. 5А, к.2, кв.124 Тел. 8 (800) 775-20-90

Дата изготовления: сентябрь 2023 г.

Продавец (наименование и адрес):

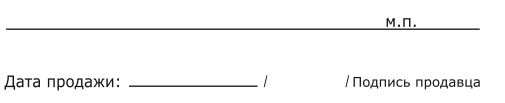